# **Программный комплекс на базе гибридных вычислительных систем для расчета критических параметров методом Монте-Карло**

А.С. Рыбкин, А.Н. Залялов, А.Г. Малькин, С.П. Огнев, В.И. Рослов

*Российский федеральный ядерный центр — Всероссийский научно-исследовательский институт экспериментальной физики. Институт теоретической и математической физики (РФЯЦ-ВНИИЭФ ИТМФ)* 

#### **Введение**

Одной из основных сфер внедрения программных комплексов на базе гибридных вычислительных систем с графическими арифметическими ускорителями является атомная энергетика. В частности, важнейшей задачей при разработке и эксплуатации сложных технических объектов атомной энергетики является расчёт критических параметров систем.

В практике ВНИИЭФ для расчета критических параметров методом Монте-Карло используется программный комплекс, являющийся развитием программы С-95[1], написанный на языке программирования Фортран-90 и предназначенный для универсальных вычислительных систем. Задействование графических арифметических ускорителей потребовало создание новой программы, способной выполняться на гибридных вычислительных системах. Разработка программы, адаптированной к особенностям архитектуры гибридной вычислительной системы, потребовала коренного изменения структуры комплекса. В данном докладе приводятся результаты разработки программы, в результате чего основная часть кода для расчета критических параметров комплекса переведена на графические арифметические ускорители. Представлены характерные для данного класса задач тесты и первые численные исследования разрабатываемой программы на гибридных вычислительных системах.

Численные исследования проводились на высокопроизводительной вычислительной системе ГВС-10 «Кубань» с универсальным процессором архитектуры х86 и арифметическим ускорителем (АрУ) основанном на графических процессорах фирмы NVIDIA GeForce GTX295.

#### **Постановка задачи**

Метод Монте-Карло является одним из основных методов для определения эффективного коэффициента размножения нейтронов активных зон (АЗ) ядерных реакторов, обоснования радиационной и ядерной безопасности транспортных упаковочных комплектов (ТУК) для перевозки и долговременного хранения отработанного ядерного топлива АЭС. Для данного класса задач характерным является наличие большого количества (порядка нескольких сотен) тепловыделяющих систем (ТВС), которые заполняют внутренность АЗ или ТУК. Каждая из ТВС, в свою очередь, содержит несколько сотен тепловыделяющих элементов (ТВЭЛ), конструкционных и управляющих стержней. Кроме того, ТВС отличаются друг от друга химическими составами ТВЭЛ. Такое детальное описание задач создает определенные трудности, как при подготовке начальных данных, так и при проведении расчетов.

В разработанной программе основным объектом в задании геометрических данных выбран геометрический блок. Блок представляет собой совокупность областей и поверхностей определенного типа.

В задаче может быть описано произвольное количество блоков. Они рассматриваются как независимые «строительные» элементы, которые следует так разместить друг относительно друга, чтобы составить требуемую геометрию системы. Геометрия, составленная из вложенных друг в друга блоков, напоминает «матрешку». Отличие состоит лишь в том, что в блок можно вкладывать не один, а несколько других (не обязательно разных) блоков. Важно лишь, чтобы размещенные блоки не пересекались между собой и не выходили за пределы блокавместилища.

Расчет эффективного коэффициента размножения нейтронов  $k_{\text{sub}}$  выполняется методом Монте-Карло по поколениям нейтронов. Очередное поколение нейтронов формируется моделированием траектории нейтронов предыдущего поколения до первой точки деления. Во время моделирования производится снятие результатов с траекторий частиц. Моделирование прекращается по достижении заданной точности k<sub>эфф</sub>.

Источник определяет фазовые параметры начального распределения нейтронов. В начале счета задач, в течение нескольких поколений нейтронов, выполняется моделирование траекторий без снятия с них результатов (процесс установления собственной функции).

Моделирование траекторий осуществляется в соответствии с выбранной системой констант взаимодействия частиц с веществами. Для розыгрыша свободного пробега и выбора вещества, на котором произошло столкновение, используется схема максимальных кусочнопостоянных сечений. Учет теплового движения ядер среды происходит либо в приближении свободного максвелловского газа (FRGAS), либо с учетом химических связей вещества (модель  $S(\alpha,\beta)$ ).

Для расчета  $k_{300}$  используется одна оценка по пробегу и три оценки по столкновениям: по собственно столкновениям, по делениям и по поглощениям. Оптимальная оценка вычисляется на основе этих четырех оценок.

# **Модификация программы для использования на АрУ**

Специфика программирования на АрУ потребовала существенного изменения алгоритма работы программы и системы хранения данных.

Счетная часть программы была переведена на язык программирования С. При этом все структуры данных были трансформированы в одномерные массивы, передача данных в процедуры и функции осуществлялась явно в виде параметров подпрограмм без использования модулей.

В отличие от стандартного метода, где все частицы одного поколения моделируются последовательно, в новой программе предназначенной для работы на гибридных вычислительных системах с графическими арифметическими ускорителями различные части траектории частиц (расчет расстояния, свободный пробег, розыгрыш столкновения и т.д.) рассчитываются параллельно для всех частиц поколения.

#### **Описание тестовых задач**

Для тестирования программы выбраны две тестовые задачи. Их подготовка основана на результатах расчета активной зоны реактора ВВЭР-1000 с 1/3 загрузкой МОХ-топлива, выполненной специалистами Курчатовского института [2].

В качестве первого теста была выбрана бесконечная система, состоящая из ТВС с одним и тем же химическим составом ТВЭЛ. Геометрия задачи представлена на рисунке 1а, в качестве второго теста было выбрано одно из состояний АЗ реактора ВВЭР-1000 из работы [2]. Картограмма заполнения АЗ представлена на рисунке 1б. В силу симметрии АЗ расчеты проводились 1/6 части АЗ с применением тактики отражения на границах. На рисунке разные химические составы ТВЭЛ в ТВС выделены разным цветом.

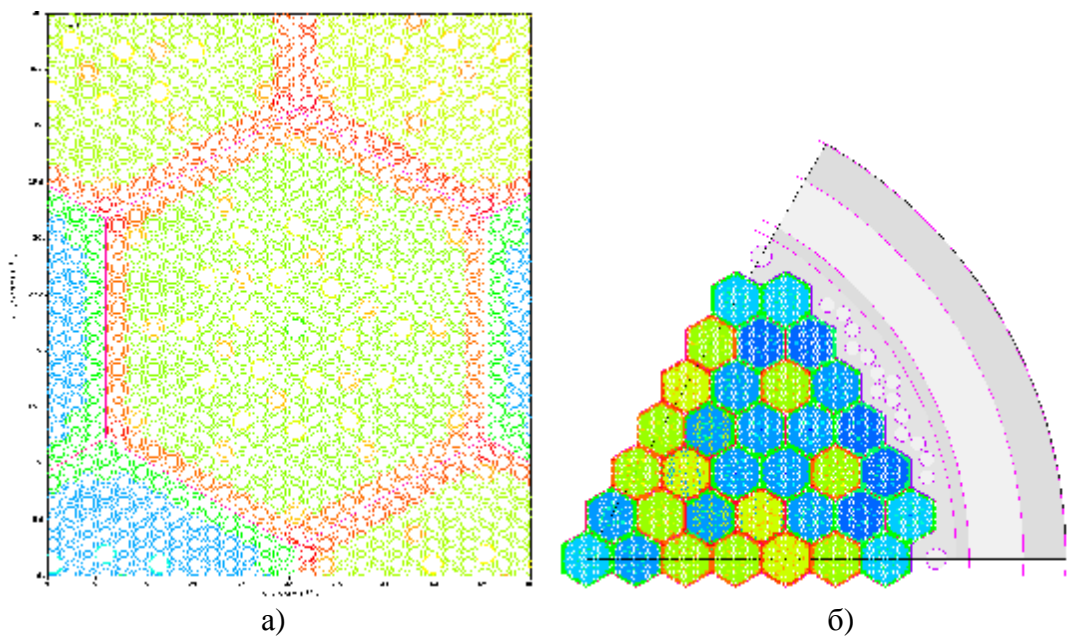

Рисунок 1–(а) Поперечное сечение ТВС и (б) 1/6 картограммы заполнения АЗ.

#### **Гибридная вычислительная система ГВС-10 «Кубань»**

Система содержит вычислительный модуль с универсальным процессором Intel Core i7-920, работающий на тактовой частоте 2,66 ГГц и арифметический ускоритель. АрУ состоит из графических процессоров (ГП) NVIDIA GT200 и оперативной памяти типа GDDR3. Объем оперативной памяти доступный каждому ГП составляет 896 МБ.

Структура гибридной вычислительной системы представлена на рисунке 2.

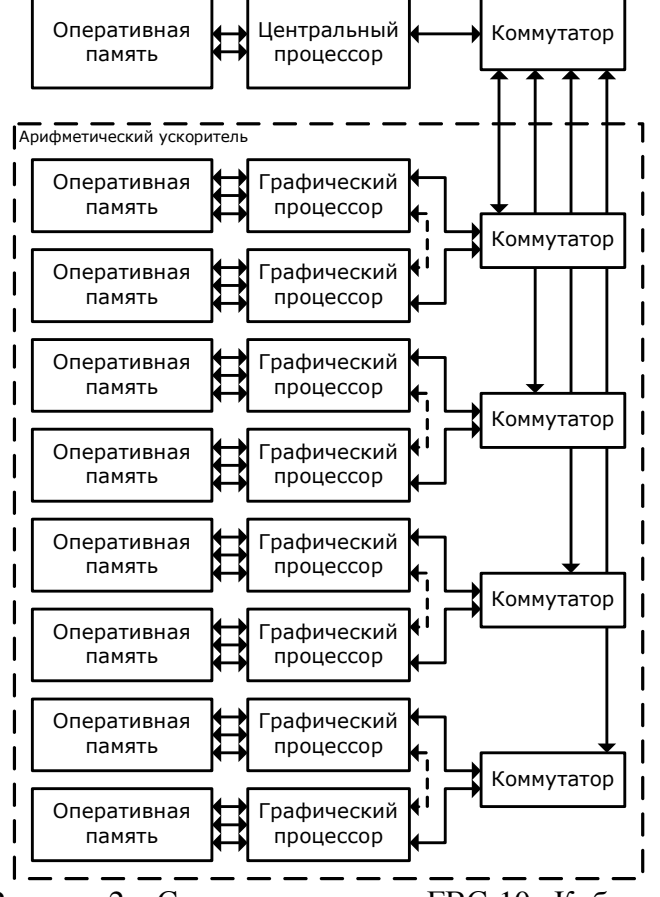

Рисунок 2 – Структурная схема ГВС-10 «Кубань»

ГП NVIDIA GT200 содержит 30 векторных ядер и 7 64-битных контроллеров памяти. Векторные ядра ГП работают на частоте 1,242 ГГц. Теоретическая пиковая производительность вычислительной системы составляет 638 ГФ/с. Агрегированная пропускная способность памяти АрУ составляет 896 ГБ/с. Интерфейс подключения АрУ - PCI Express 2.0 х16 (четыре шины).

В состав системного программного обеспечения входят операционная система Microsoft Windows Server 6 R2 для платформы x86\_64, библиотека межпроцессорных обменов МРІ МРІСН2-1.1.1, сконфигурированная для работы с системой программирования Intel Fortran  $11.0.72$ . Для графического арифметического ускорителя использовалась NVIDIA CUDA 3.0 SDK.

#### Результаты тестирования

В данной главе приводятся результаты тестирования программы в четырех конфигурациях:

- вычислительный процесс с использованием одного ядра универсального процессора;  $\bullet$
- вычислительный процесс с использованием четырех ядер универсального процессора;  $\bullet$
- вычислительный процесс с использованием одного ядра универсального процессора и  $\bullet$ одного ГП АрУ;
- вычислительный процесс с использованием четырех ядер универсального процессора и  $\bullet$ восьми ГП АрУ.

Численные исследования выполнялись на различном числе траекторий в пакете (ансамбле). Максимальное количество траекторий в пакете определялось доступным объемом оперативной памяти ГП. Для иллюстрации все расчеты выполнялись для двух пакетов установления собственной функции и двух пакетов счета.

Далее на рисунках 3-4 приняты следующие обозначения коэффициентов ускорения:

- «k0». Коэффициент ускорения, определяемый соотношением длительности вычисления на  $\bullet$ одном ядре универсального процессора Intel Core i7-920 к длительности вычисления одного ядра универсального процессора и на одного графическом процессоре АрУ.
- $\bullet$ «k1». Коэффициент ускорения, определяемый соотношением длительности вычисления на четырех ядрах универсального процессора Intel Core i7-920 к длительности вычисления на четырех ядрах универсального процессора и восьми графических процессорах АрУ.

## Расчет тепловыделяющей сборки

В таблицах 1-2 представлены длительности счета для различных частей разработанной программы: 1 - розыгрыш параметров частицы после столкновений; 2 - процедура розыгрыша столкновений частиц; За - блок гибели; Зb - расчет расстояния до границы области вдоль направления полета частицы; 3c - розыгрыш свободного пробега частиц; sort - сортировка частиц для оптимальной загрузки АрУ.

В таблице 1 представлено время счета ТВС при задействовании одного ядра универсального процессора.

| Тип            | Количество траекторий в пакете, тыс.шт. |      |       |       |        |        |        |  |  |
|----------------|-----------------------------------------|------|-------|-------|--------|--------|--------|--|--|
|                | 1.6                                     | 3.2  | 6.4   | 12.8  | 25.6   | 51.2   | 102.4  |  |  |
|                | 0.4                                     | 0.8  | 1.9   | 4.3   | 9.4    | 21.6   | 46.0   |  |  |
|                | 2.0                                     | 4.3  | 9.7   | 21.2  | 46.8   | 109.2  | 235.6  |  |  |
| 3a             | 1.8                                     | 3.8  | 9.1   | 22.0  | 52.2   | 131.4  | 282.1  |  |  |
| 3 <sub>b</sub> | 45.0                                    | 90.8 | 183.2 | 370.5 | 748.0  | 1537.8 | 3113.1 |  |  |
| 3c             | 9.2                                     | 19.3 | 40.8  | 86.0  | 186.0  | 419.5  | 889.1  |  |  |
| Sort           | 0.3                                     | 0.6  | 1.2   | 2.5   | 6.2    | 18.7   | 55.9   |  |  |
| ИТОГО          | 58.7                                    | 19.6 | 245.8 | 506.4 | 1048.6 | 2238.1 | 4621.9 |  |  |

Таблица 1 – Длительность вычислений на универсальном процессоре, в секундах

Аналогично, в таблице 2 представлены значения длительности вычислений при залействовании АрУ.

|                                              |                | Количество траекторий в пакете, тыс.шт. |       |       |       |       |        |        |  |
|----------------------------------------------|----------------|-----------------------------------------|-------|-------|-------|-------|--------|--------|--|
| Устройство                                   | Тип            | 1.6                                     | 3.2   | 6.4   | 12.8  | 25.6  | 51.2   | 102.4  |  |
| арифметическ<br>ий ускоритель<br>Графический |                | 0.6                                     | 1.2   | 1.7   | 2.3   | 3.5   | 6.0    | 10.4   |  |
|                                              | $\overline{2}$ | 1.2                                     | 3.3   | 5.7   | 9.0   | 14.0  | 24.5   | 42.1   |  |
|                                              | 3a             | 0.5                                     | 1.2   | 1.6   | 2.9   | 3.6   | 5.8    | 7.9    |  |
|                                              | 3 <sub>b</sub> | 10.6                                    | 19.2  | 27.5  | 38.8  | 58.8  | 99.2   | 170.7  |  |
|                                              | 3c             | 5.5                                     | 13.7  | 22.9  | 33.1  | 50.2  | 85.8   | 145.4  |  |
|                                              | sort           | 20.3                                    | 60.6  | 131.1 | 272.5 | 534.9 | 1076.5 | 2125.4 |  |
| ый процессор<br>Универсальн                  |                | 0.2                                     | 0.2   | 0.2   | 0.3   | 0.3   | 0.3    | 0.3    |  |
|                                              | $\overline{2}$ | 1.3                                     | 1.5   | 1.7   | 2.0   | 2.3   | 2.5    | 2.6    |  |
|                                              | 3a             | 0.9                                     | 1.0   | 1.1   | 1.4   | 1.7   | 2.0    | 2.1    |  |
|                                              | 3 <sub>b</sub> | 17.0                                    | 16.1  | 15.5  | 16.8  | 20.0  | 19.0   | 18.3   |  |
|                                              | 3c             | 5.2                                     | 5.6   | 6.0   | 6.9   | 7.9   | 8.0    | 8.2    |  |
|                                              | sort           | 0.2                                     | 0.2   | 0.2   | 0.3   | 0.3   | 0.3    | 0.3    |  |
|                                              | ИТОГО          | 63.4                                    | 123.8 | 215.2 | 386.3 | 697.5 | 1330.0 | 2533.7 |  |

Таблица 2 – Длительность вычислений на АрУ, в секундах

Из таблицы видно, что большую часть времени занимает сортировка частиц. Данная процедура в настоящее время реализована в последовательном режиме. Ведутся работы по ее распараллеливанию, что приведет к снижению времени счета. Также достаточно большое время занимает поиск расстояний вдоль полета частицы. Авторы изучают возможность оптимимизации алгоритмов для ускорения этого блока.

Необходимо отметить, что при масштабировании количества ГП в АрУ эффективность использования остается на прежнем уровне, и не снижается с увеличением их числа.

На рисунке 3 проиллюстрированы значения коэффициентов ускорения при расчете ТВС при различных значениях количества траекторий в пакете.

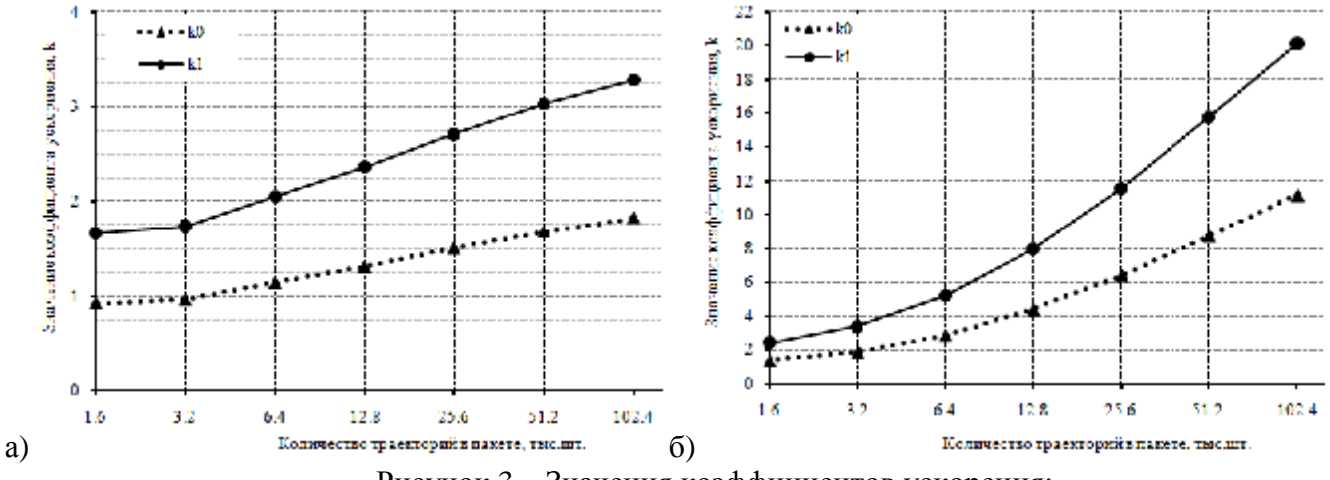

Рисунок 3 - Значения коэффициентов ускорения: а) всей задачи, б) счетной части (без сортировки)

При количестве траекторий равного 102400 шт. ускорение всей задачи составляет 1,82 раза при задействовании одного графического процессора АрУ. С использованием восьми ГП АрУ длительность вычислений уменьшается в 3,28 раза по сравнению с четырьмя ядрами универсального процессора Intel Core i7-920.

# **Расчет активной зоны**

В таблице 3 представлено время счета отдельных частей расчета активной зоны (АЗ) на универсальном процессоре.

| Тип            | Количество траекторий в пакете, тыс.шт. |       |       |       |        |        |        |         |  |
|----------------|-----------------------------------------|-------|-------|-------|--------|--------|--------|---------|--|
|                | 1.6                                     | 3.2   | 6.4   | 12.8  | 25.6   | 51.2   | 102.4  | 204.8   |  |
|                | 0.4                                     | 0.9   | 2.1   | 4.8   | 10.6   | 24.5   | 51.6   | 108.1   |  |
|                | 2.0                                     | 4.2   | 9.4   | 21.5  | 48.1   | 111.2  | 234.5  | 497.6   |  |
| 3a             | 1.8                                     | 3.7   | 8.9   | 22.1  | 54.3   | 135.7  | 280.7  | 624.0   |  |
| 3 <sub>b</sub> | 48.8                                    | 98.4  | 197.1 | 402.4 | 814.4  | 1664.0 | 3395.3 | 6824.9  |  |
| 3c             | 13.6                                    | 28.3  | 59.0  | 126.9 | 266.7  | 574.9  | 1178.2 | 2389.2  |  |
| Sort           | 0.1                                     | 0.3   | 0.5   | 1.4   | 3.4    | 7.8    | 19.9   | 55.4    |  |
| ИТОГО          | 66.7                                    | 135.8 | 276.9 | 579.0 | 1197.5 | 2518.2 | 5160.2 | 10499.2 |  |

Таблица 3 – Длительность вычислений на универсальном процессоре, в секундах

В таблице 4 приведено время счета задачи с использованием АрУ.

| Тип            | Количество траекторий в пакете, тыс.шт. |       |       |       |       |        |        |        |  |  |
|----------------|-----------------------------------------|-------|-------|-------|-------|--------|--------|--------|--|--|
|                | 1.6                                     | 3.2   | 6.4   | 12.8  | 25.6  | 51.2   | 102.4  | 204.8  |  |  |
|                | 0.6                                     | 0.7   | 1.0   | 1.6   | 2.9   | 5.5    | 10.9   | 21.4   |  |  |
|                | 2.7                                     | 3.3   | 4.6   | 6.3   | 9.8   | 17.5   | 34.0   | 68.1   |  |  |
| 3a             | 0.3                                     | 0.4   | 0.5   | 0.6   | 0.9   | 1.5    | 3.0    | 6.5    |  |  |
| 3 <sub>b</sub> | 65.4                                    | 84.6  | 118.8 | 174.9 | 271.4 | 473.1  | 823.2  | 1538.6 |  |  |
| 3c             | 24.3                                    | 31.0  | 42.1  | 57.9  | 85.9  | 144.3  | 265.8  | 507.5  |  |  |
| Sort           | 22.6                                    | 43.0  | 83.9  | 164.0 | 323.9 | 642.2  | 1278.6 | 2557.7 |  |  |
| ИТОГО          | 115.9                                   | 163.0 | 250.9 | 405.3 | 694.8 | 1284.0 | 2415.4 | 4699.8 |  |  |

Таблица 4 – Длительность вычислений на АрУ, в секундах

На рисунке 4 проиллюстрированы значения коэффициентов ускорения при расчете АЗ при различных значениях количества траекторий в пакете.

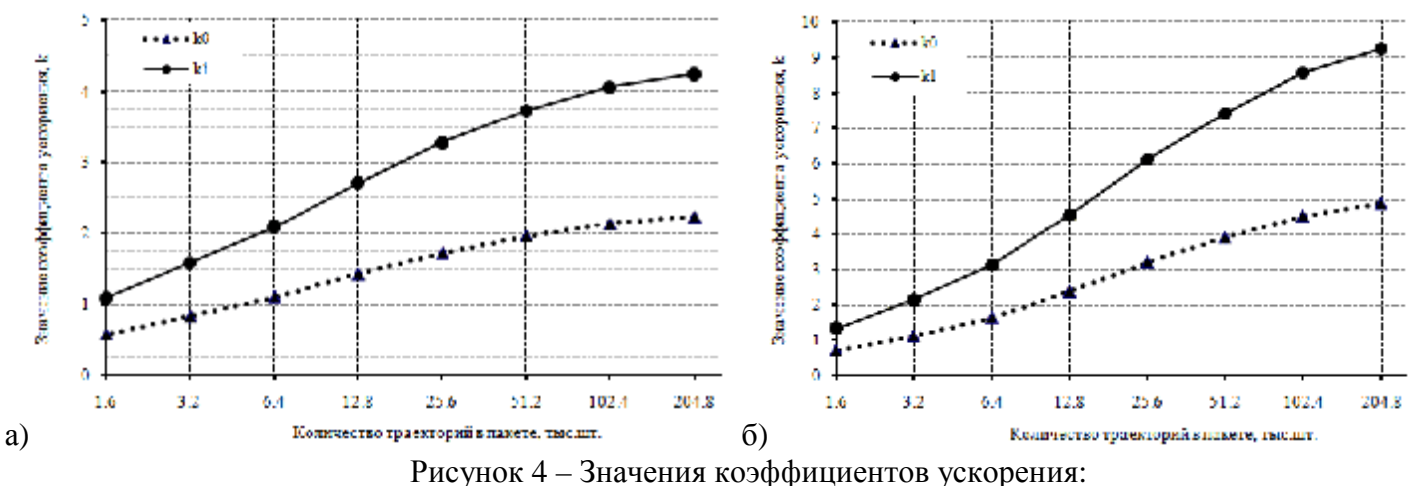

а) всей задачи, б) счетной части (без сортировки)

При количестве траекторий равного 204800 шт. ускорение всего расчета АЗ составляет 4,24 раза по сравнению с четырьмя ядрами универсального процессора при задействовании восьми графических процессоров ГВС-10 «Кубань».

#### **Заключение**

При количестве траекторий равного 102400 шт. ускорение расчета ТВС составляет 1,82 раза при задействовании одного графического процессора АрУ. С использованием восьми ГП АрУ длительность вычислений уменьшается в 3,28 раза по сравнению с четырьмя ядрами универсального процессора Intel Core i7-920.

При количестве траекторий равного 204800 шт. ускорение всей задачи расчета активной зоны составляет 4,24 раза по сравнению с четырьмя ядрами универсального процессора при задействовании восьми графических процессоров ГВС-10 «Кубань».

# **Список использованных источников**

- 1. Кочубей Ю.К., Житник А.К., Огнев С.П., Семенова Т.В. и др. Программа С-95. Моделирование совместного переноса нейтронов и γ-квантов методом Монте-Карло // Вопросы атомной науки и техники. Серия Математическое моделирование физических процессов. 2000. № 2. С. 49-52.
- 2. E.Gomin, M.Kalugin, D.Oleynik. *VVER-1000 MOX Core Computational Benchmark*. OECD 2006, NEA №6088.